## 구성원 감면혜택 안내

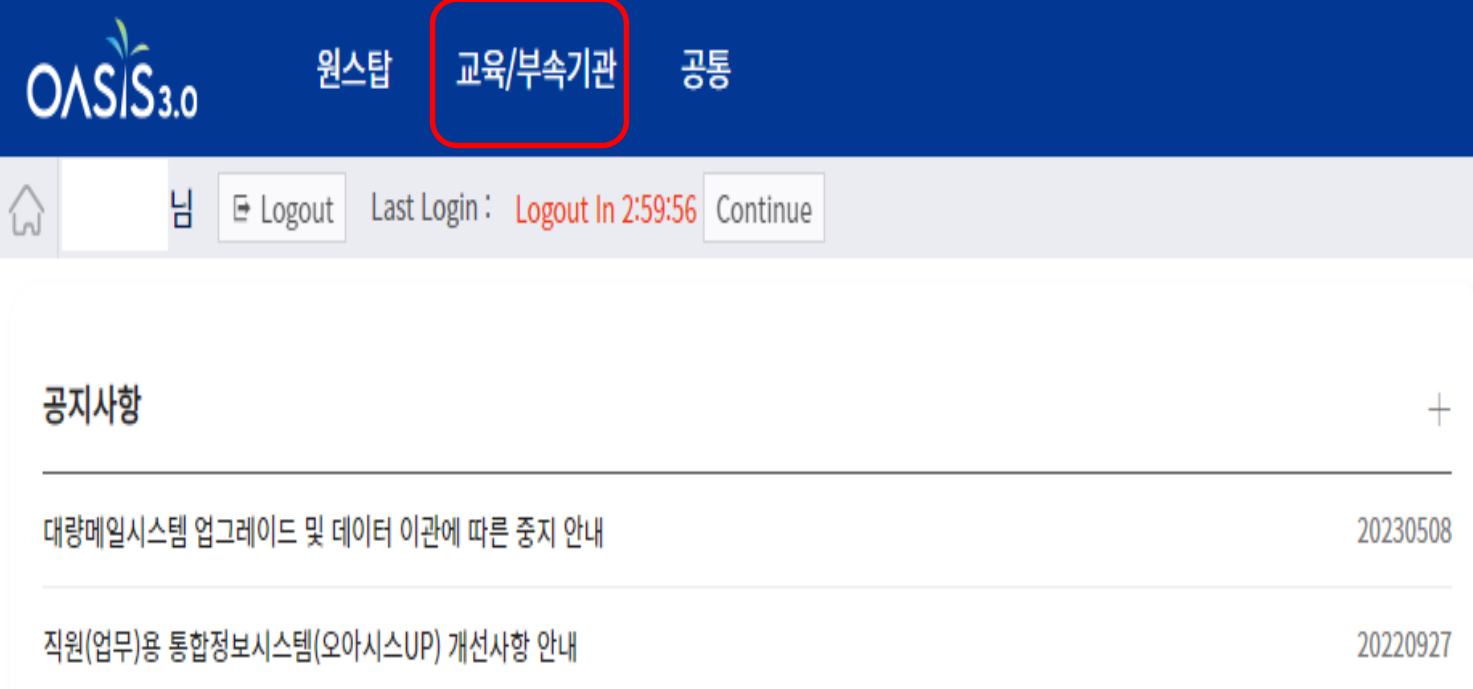

## 1. 교육/부속기관 클릭 2. 개인정보관리(평교) 클릭

20201111

20200720

20200716

오아시스 보안 프로그램 업그레이드에 따른 개인 컴퓨터 조치사항 보안성 강화를 위한 대학통합정보시스템(오아시스) 보안 프로그램 업그레이드

전북대학교 통합정보시스템(OASIS 3.0) 교수용 서비스 오픈 안내

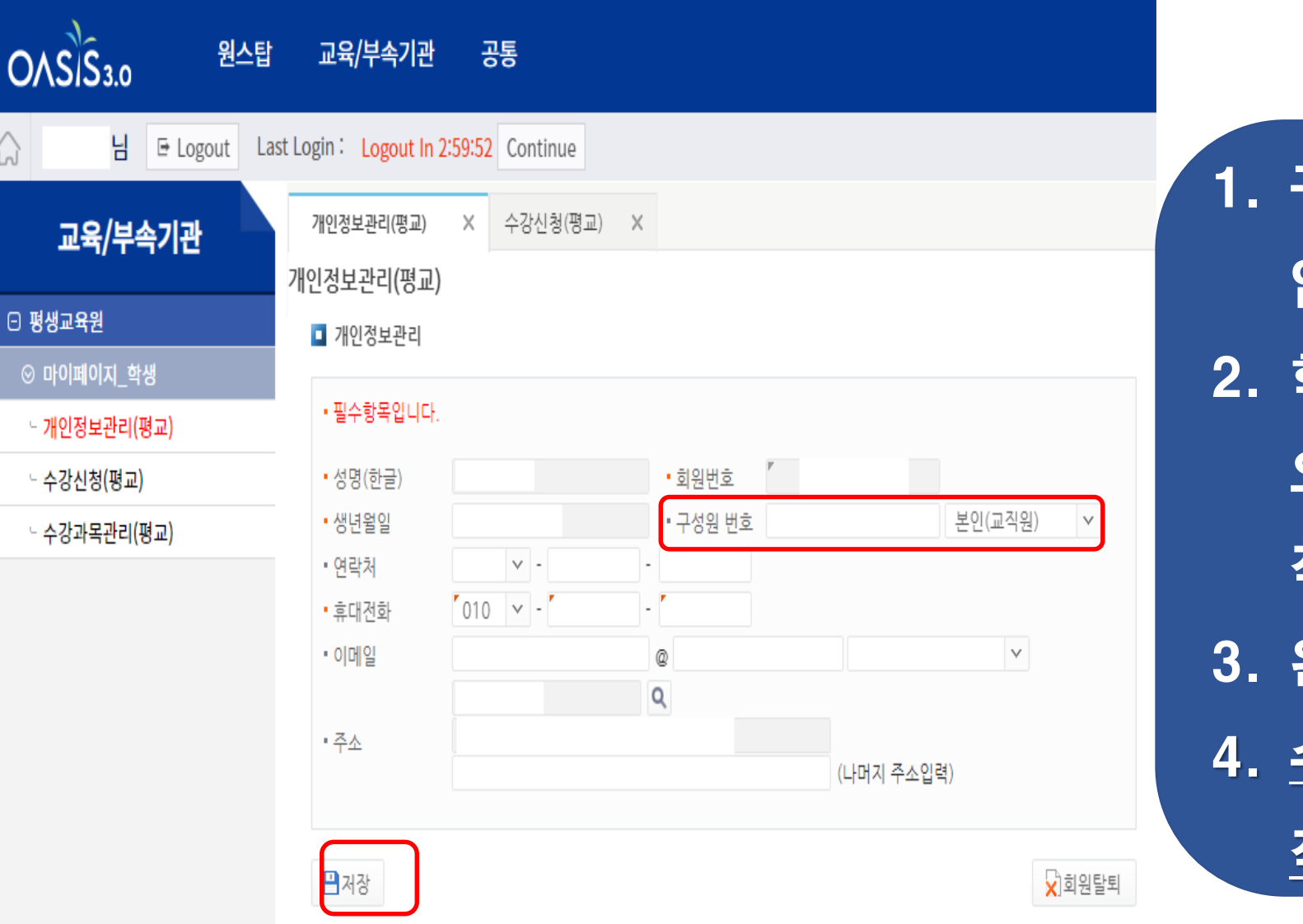

1. 구성원 번호에 학번 또는 사번 입력 2. 학번인 경우에는 본인(학생) 으로 사번인 경우에는 본인(교 직원) 클릭 3. 왼쪽 하단에 저장 버튼 클릭 4. 수강신청 시 자동 감면 혜택 적용